# **CatNet**

## ITS-2001-34030

Evaluation of the Catallaxy paradigm for decentralized operation of dynamic application networks

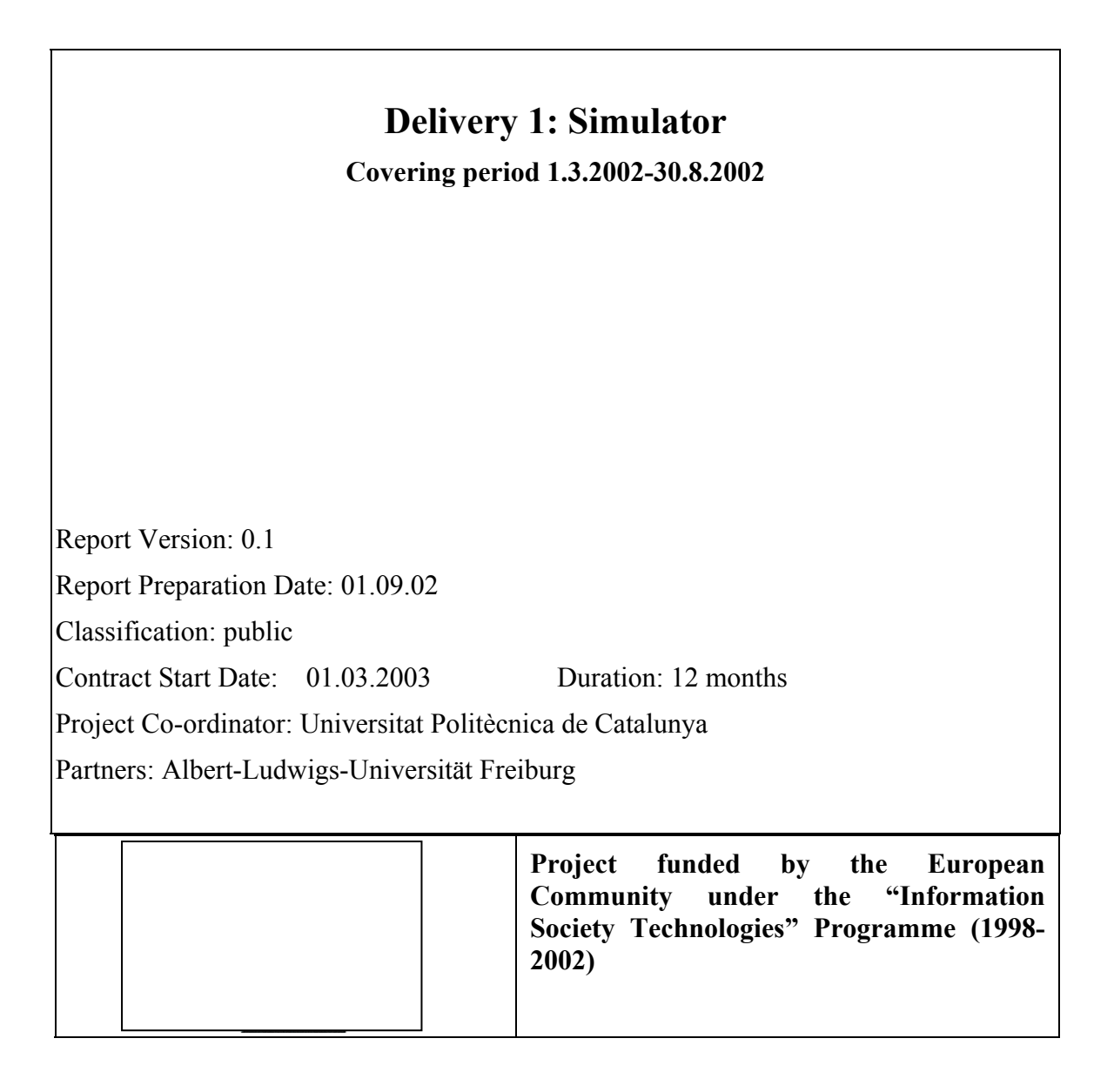

## **Table of contents:**

## **Delivery summary sheet**

- 1. Introduction
- 2. Specification and design considerations
- 3. Implementation
- 4. Preliminary results
- 5. Discussion
- 6. Conclusions

References

### **DELIVERABLE SUMMARY SHEET**

Project Number: ITS-2001-34030

Project Acronym: CatNet

Title: Evaluation of the Catallaxy paradigm for decentralized operation of dynamic application networks

Deliverable N°: 1 - Simulator

Due date: 08/2002

Delivery Date: 09/2002

Short Description:

We describe a simulator for a generic application layer network (ALN). This ALN simulator is implemented on top of the JavaSim network simulator. It can be configured to simulate a specific ALN, such as a content distribution network or peerto-peer network. Different agent types can be instantiated, namely clients, resource agents, and service agents. Network resources such as service access, bandwidth and storage are coordinated in the network.

The CATNET simulator employs two main control mechanisms for network coordination: a "baseline" control mechanism and a "catallactic" control mechanism. The baseline control mechanism computes the resource allocation decision in a centralized service/resource provider. The catallactic control mechanism has the characteristic that its resource allocation decisions are carried out by self-interested agents with only local information about the environment. Each agent has a resource discovery facility and a negotiation strategy module.

The trace collection of the simulation execution is done via log files for processing at a later stage after the simulation.

Partners owning: Universitat Politècnica de Catalunya

Partners contributed: Albert-Ludwigs-Universität Freiburg

Made available to: Public

### **1. Introduction**

This document describes the development of the CatNet simulator for application layer networks (ALN). Application layer networks such as peer-to-peer networks and content distribution networks obtain increased interest from the research community. Grid technology for distributed processing is another topic closely related to this area. The intention of the CatNet simulator is to be a simulator for such application layer networks with the possibility to evaluate different resource allocation resp. network control strategies.

The purpose of application layer networks is to provide a infrastructure for distributed demand and supply of data or computation services for applications. The provisioning of these services is constrained by the scarcity of network resources, e.g. storage, bandwidth, or CPU cycles. To provide an optimal service allocation on the application layer, the deployment and allocation of the network resources has to be optimised. Optimization criterions can be based on economic cost efficiency, technical performance measures or a combination of these. In this deliverable, our goal is to develop a simulator, which allows to experimentally compare two main resource allocation strategies: A centralized approach in which decisions are taken centrally and a decentralized approach, where local agent negotiate resources using economic models.

### **2. Specification and design consideration**

## **2.1 Selection of the network simulator**

The design of an simulator for the application layer of a computer network bases on the availability of an implementation of the lower layer's communication protocols. There are a number of network simulators, which could be used as basis for the CatNet simulator. We evaluated two known network simulators to decide on top of which one the CatNet simulator will be implemented.

### **2.1.1 JavaSim**

JavaSim is a component-based, compositional simulation environment [2]. It has been built upon the notion of the autonomous component programming model. Similar to COM/COM+, JavaBeans™, or CORBA, the basic entity in JavaSim is components, but unlike the other component-based software packages/standards, components in JavaSim are autonomous.

For the purpose of network modelling and simulation, Javasim defines on top of the autonomous component architecture a generalized packet switched network model. The model defines the generic structure of a node (either an end host or a router) and the generic network components, both can then be used as base classes to implement protocols across various layers.

JavaSim is developed and maintained by a research group of the State University of Ohio.

One of the important characteristics of JavaSim is that it has been developed entirely in Java. This feature makes reuse of earlier developed code of the project partners easy.

#### **2.1.2 ns-2 network simulator**

Ns-2 is a discrete event simulator targeted at networking research [4]. Ns-2 provides substantial support for simulation of TCP, routing, and multicast protocols over wired and wireless (local and satellite) networks. It is a widely used tool for research in networks.

The main drawback we found by our own experimental work is the scalability of ns-2, which can lead to memory problems when simulating large network topologies, as in the CatNet project.

#### **2.1.3 Choice of Javasim**

We have identified the following main advantages of JavaSim over ns-2:

- 1. Performance. In [2] JavaSim is compared with ns-2. It is shown that especially for large network topologies the performance of JavaSim is more robust than ns-2.
- 2. Portability. JavaSim has been developed entirely in Java. This makes JavaSim a truly platform-neutral environment.
- 3. Reusability. Java code developed in this project could be reused in middleware for real distributed applications.

We have implemented the CatNet simulator of the application layer network on top of the JavaSim network simulator.

## **2.2 Definitions of terms**

**Client:** a computer program on a certain host, which needs access to a network service to fulfil its design objectives. The Client (C) tries to access that "service" at an arbitrary location within the computer network, use it for a defined time period, and then continues with its own program sequence. Client programs run on a connected network "resource". An example for a client would be a word processor program, which needs to generate an PDF-version of a text. In this case, the client goes through the following sequence. It (1) searches a "PDF conversion"-service in the network,

then (2) negotiates for its use, (3) sends the original text, (4) receives the PDF version, (5) pays for service usage and (6) continues with whatever the user commands.

**Service:** an instantiation of an abstract and general application function, embodied in a computer program. An example would be the "PDF conversion" service as a computer program provided by the original manufacturer or a third party. A client that wants to access a service needs in fact to address one instance of the service, a service copy.

**Service Copy:** one instance of the "service". The service copy (SC) is hosted on a "resource" computer, which provides both storage space and bandwidth for the access of the service.

**Resource:** a host computer, which provides a limited number of storage space and access bandwidth for computer programs. Resources (R) are connected to each other via dedicated network connections. For simplicity in simulation, the CatNet resources provide both storage and bandwidth in an equal number of "service slots". Each service slot provides reserved space of both resource types for one service copy.

**Network Connections:** These connections are intended to be of equal length and thus of equal transmission time and costs. In the simulator they are set up in a script which builds up the simulation scenario.

## **2.3 The Application Scenario and Market Model**

As an application scenario example we consider the distributed provisioning of Adobe's Acrobat (for creating PDF files) as a web service in an Akamai-like application layer network (data grid). Here, word-processor client programs would address the nearest/cheapest Acrobat service instance in order to create PDF files. The overall objective in the network would be (a) to always provide access to Acrobat service, such that a minimum number of service demands has to be rejected, and (b) to optimize network parameters such as provisioning costs and network communication.

#### **2.3.1 The Dynamic Process of the service market**

For accessing a service, the client needs to address a specific service copy, allocate it for the time period needed and release it again afterwards. Which service copy the client addresses and allocates is a two-step process.

#### **2.3.1.1 Addressing the service\_copy**

One mechanism variant to address a service copy is a Gnutella-like routing algorithm. The client sends out a Call-for-proposal (cfp) message on its network connections to the next resource host. This host either provides a service copy of the requested type or not. If a service copy is available, the resource routes the request to the service copy (SC). The SC calculates an access price and sends a propose message back. If no service copy is available, the resource routes the cfp message further on to the next connected host, increasing the message hop counter by one. If the hop counter exceeds a given number, the message is discarded. The emitting client employs a time limit after which it decides to access one service copy out of the received answers.

The second mechanism employs a dedicated service coordinator ("master service copy", MSC), which is known by the SC of that service type. The cfp message is sent by the clients, who do not know about the infrastructure, again via the resources to any SC. The SC then relays the cfp to the MSC. The MSC knows where all service copies are held and their allocation schemes. In addition, it is able to compute the costs of providing a service and sends back a propose message revealing the "cheapest" SC to the client. The client will then "choose" the best SC from this oneitem list.

#### **2.3.1.2 Allocating the service\_copy**

If the client has decided which service copy to access, it will send an accept message to that SC for allocating some timeslot in the future. The SC holds a timetable containing the information about when it is already allocated and it will only negotiate for any empty timeslots. Contracts have to be fulfilled; a re-negotiation of allocations is out of the project's scope.

#### **2.3.2 Negotiation and dynamic prices**

Starting with demand and supply prices given in an input data script, the prices will change according to the following scheme: Clients will always choose any cheapest available service copy from the list constructed by received propose messages. A reservation price does not exist. Service copies will lower their initial offer price by 1 money unit if having send a propose message back and not having received an accept message in return. They will raise their initial offer price by 1 money unit after an offer has been accepted.

Resources will charge a fixed fee for bandwidth and storage to the SC price for the client. This price is increased by 1 for every resource (hops) in the connection chain, so that more distant SCs cost more than nearer ones even if their access price is the same.

#### **2.3.3 Relocating service copies in the storage market**

If a SC has been turned down several times (having answered with propose messages but never received an accept), demand and offer are no longer in equilibrium and the situation yields no utility gain for the SC anymore. In this case, the SC will be actively or passively relocate to another resource host.

In the decentralized approach, according to the majority of received messages, measured by incoming connection, the service\_copy will send a cfp to the connected resource host and ask for a free slot. If that target resource is fully occupied, the SC will ask the second-often relay of request messages and so on. In the end, the SC opens up a new instance at the target resource host and deletes the old instance. The overall effect is that SCs move (themselves) around the network in the physical direction of the demand.

In a centralized approach, a "resource network coordinator" (RNC) exists. The SC wanting to relocate sends a cfp to that coordinator (who may also be a "master resource"), and it will be answered by a propose message which tells where to establish a new SC.

The costs of the relocating process of a SC, however, are not regarded in the project's economic model for service access or resource usage.

#### **2.3.4 Negotiation protocol**

The objects of the CatNet simulator communicate by message flows concerning addressing, negotiation and fulfilment resp. money flows. This section outlines the communication protocols implemented between Clients, Service Copies, and Resources.

#### **2.3.4.1 Message Flow**

We consider two independent markets: The market for access of the application service ("service-market") and the market for resource slots, representing storage and bandwidth ("storage-market").

The messaging protocol to contemplate the storage market proceeds as follows. The Service Copy calls for a proposal for storing itself on the resource. After a bargaining procedure (*call for proposal, reject, proposal, accept, confirm)* the Service\_Copy will be hosted by the Resource (or not).

In the service market, the Resource will now be able to bargain with potential clients. After having reveived a *confirm/accept* by the client the Service\_Copy approves service transmitting to the resource agent *(approve service providing*) and the transmission may begin (*provide\_service*). Figure 1 shows this behavior. Money Flows shall take place after each transaction or after each period of time, respectively. Tracing of messages shall take place after each message. Both are not shown in the figure for the sake of clarity.

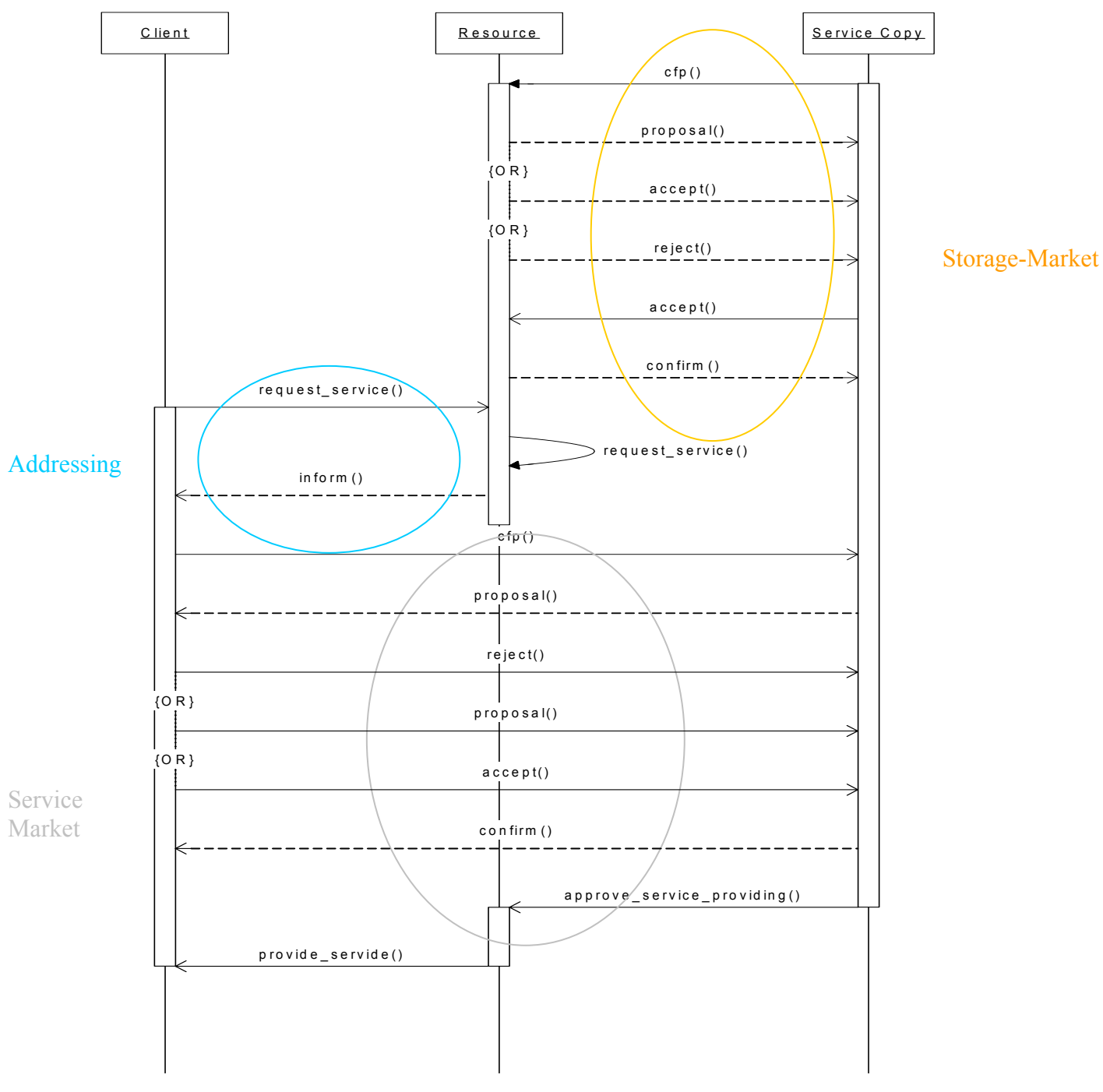

**Figure 1. Sequence diagram of the communication and negotiation.**

### **2.3.4.2 Money Flow**

As resource costs are determining the money flows and several transactions may occur in one single period of time, service costs are accounted per transaction and storage costs per time span. Therefore, money flows in the decentralized approach can be separated in *flow per time* and *flow per transaction*.

The following flows can be identified:

*–per time:*

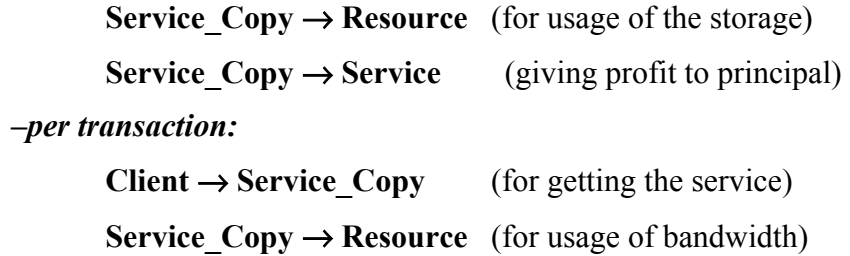

### **2.4 Trace Collection**

In order to evaluate the data after the simulation and to reconstruct the network configuration, we can both direct the log traces in a file and in a database. In our recent implementation, MySQL is used for logging because of the simplicity of usage, storage and query preparation. In addition, log files are written which allow to process the simulation data in posterior trace analysis.

After launching the simulation, the network configuration is stored into the database and during the bargaining phase additional data is sent to the LOG-Table. Figure 2 shows such the data structure of the log table, which also shows the relations between the several objects in the simulation. The central entity is the LOG-Table, which is joined to other tables. Client2Resource and Resource2Service describe the network and the allocation of services to resources. Relevant data can easily be transmitted, extracted and automatically be analyzed.

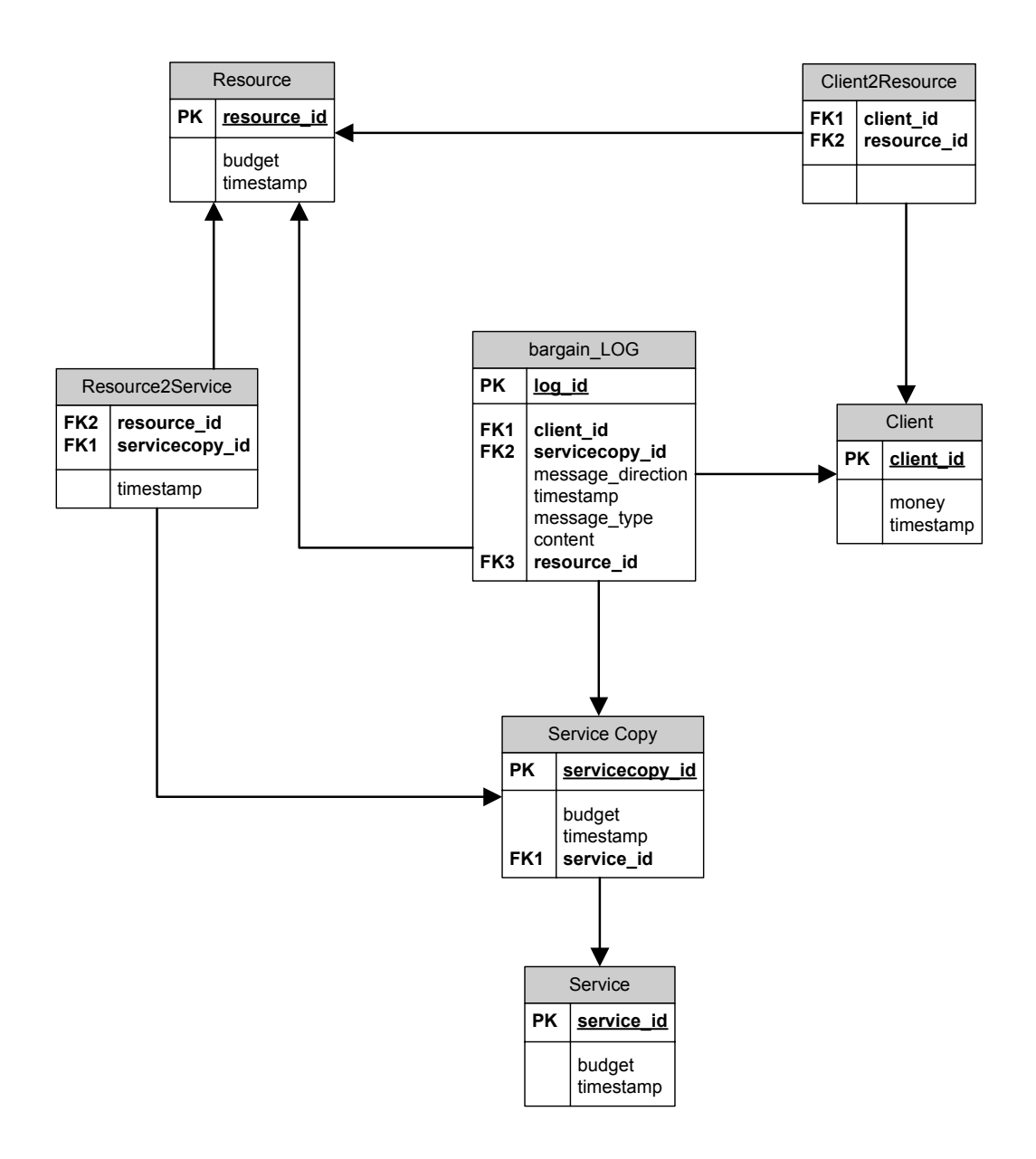

**Figure 2. Model for the trace collection in the CatNet simulator.** 

### **3. Implementation**

The CatNet application layer simulator is implemented on top of the JavaSim network simulator. Both simulators are programmed in Java. The setup of the simulation is done via a Tcl input data file. An example is given in annex 1.

We used JavaDoc for documenting the classes implemented in the CatNet simulator. The documentation on the Java classes and the source code of the simulator is available on http://research.ac.upc.es/catnet.

Figure 3 provides a summary of the packages and class hierarchy in the CatNet simulator.

In the CatNet simulator, one of the main classes to instantiate agents is the Agent Source class. From this class, the service copy, client, and resource agents are derived.

Each agent contains an instance of a strategy class, which governs the negotiation between the agents.

The class Agent Source handles the communication between the agents and contains the methods to interpret the different messages received during the simulation.

In the following the hierarchy for the packages and classes in the CatNet simulator is shown:

#### **Package Hierarchies:**

[catnet.accounting](http://research.ac.upc.es/catnet/javadoc/catnet/accounting/package-tree.html), [catnet.agent](http://research.ac.upc.es/catnet/javadoc/catnet/agent/package-tree.html), [catnet.client,](http://research.ac.upc.es/catnet/javadoc/catnet/client/package-tree.html) [catnet.data,](http://research.ac.upc.es/catnet/javadoc/catnet/data/package-tree.html) [catnet.learning](http://research.ac.upc.es/catnet/javadoc/catnet/learning/package-tree.html), [catnet.learning.stdea](http://research.ac.upc.es/catnet/javadoc/catnet/learning/stdea/package-tree.html), [catnet.negotiation](http://research.ac.upc.es/catnet/javadoc/catnet/negotiation/package-tree.html), [catnet.resource,](http://research.ac.upc.es/catnet/javadoc/catnet/resource/package-tree.html) [catnet.servicecopy,](http://research.ac.upc.es/catnet/javadoc/catnet/servicecopy/package-tree.html) [catnet.strategy,](http://research.ac.upc.es/catnet/javadoc/catnet/strategy/package-tree.html) [catnet.util](http://research.ac.upc.es/catnet/javadoc/catnet/util/package-tree.html), [edu.uah.math.distributions](http://research.ac.upc.es/catnet/javadoc/edu/uah/math/distributions/package-tree.html)

#### **3.1 Class Hierarchy**

- o class java.lang.Object
	- o class java.util.AbstractCollection (implements java.util.Collection)
		- o class java.util.AbstractList (implements java.util.List)
			- o class java.util.ArrayList (implements java.lang.Cloneable, java.util.List, java.util.RandomAccess, java.io.Serializable) o class catnet.util.**[RingArray](http://research.ac.upc.es/catnet/javadoc/catnet/util/RingArray.html)** (implements
				- java.lang.Cloneable)
				- o class java.util.Vector (implements java.lang.Cloneable,
					- java.util.List, java.util.RandomAccess, java.io.Serializable)
						- o class catnet.learning.stdea.**[Genotype](http://research.ac.upc.es/catnet/javadoc/catnet/learning/stdea/Genotype.html)** (implements java.lang.Cloneable, catnet.learning.stdea[.IMutateable](http://research.ac.upc.es/catnet/javadoc/catnet/learning/stdea/IMutateable.html), catnet.learning.stdea.[IRandomizeable](http://research.ac.upc.es/catnet/javadoc/catnet/learning/stdea/IRandomizeable.html), java.io.Serializable)
	- o class catnet.strategy.**[avalanche](http://research.ac.upc.es/catnet/javadoc/catnet/strategy/avalanche.html)** (implements catnet.strategy.[IPricing](http://research.ac.upc.es/catnet/javadoc/catnet/strategy/IPricing.html))
	- o class catnet.data.**[constant](http://research.ac.upc.es/catnet/javadoc/catnet/data/constant.html)**
	- o class catnet.negotiation.**[Conversation](http://research.ac.upc.es/catnet/javadoc/catnet/negotiation/Conversation.html)**
	- o class edu.uah.math.distributions.**[Data](http://research.ac.upc.es/catnet/javadoc/edu/uah/math/distributions/Data.html)**
	- o class catnet.data.**[Debug](http://research.ac.upc.es/catnet/javadoc/catnet/data/Debug.html)**
	- o class edu.uah.math.distributions.**[Distribution](http://research.ac.upc.es/catnet/javadoc/edu/uah/math/distributions/Distribution.html)**
		- o class edu.uah.math.distributions.**[ContinuousUniformDistribution](http://research.ac.upc.es/catnet/javadoc/edu/uah/math/distributions/ContinuousUniformDistribution.html)**
		- o class edu.uah.math.distributions.**[Convolution](http://research.ac.upc.es/catnet/javadoc/edu/uah/math/distributions/Convolution.html)**
		- o class edu.uah.math.distributions.**[NormalDistribution](http://research.ac.upc.es/catnet/javadoc/edu/uah/math/distributions/NormalDistribution.html)**
		- o class edu.uah.math.distributions.**[PoissonDistribution](http://research.ac.upc.es/catnet/javadoc/edu/uah/math/distributions/PoissonDistribution.html)**
	- o class edu.uah.math.distributions.**[Domain](http://research.ac.upc.es/catnet/javadoc/edu/uah/math/distributions/Domain.html)**
	- o class drcl.DrclObj (implements drcl.ObjectDuplicable, java.io.Serializable)
		- o class drcl.comp.Component
			- o class drcl.net.Module
				- o class drcl.inet.application.SUDPApplication
					- o class catnet.agent.**[Agent\\_Source](http://research.ac.upc.es/catnet/javadoc/catnet/agent/Agent_Source.html)**
						- o class catnet.client.**[Client](http://research.ac.upc.es/catnet/javadoc/catnet/client/Client.html)**
						- o class catnet.resource.**[Resource](http://research.ac.upc.es/catnet/javadoc/catnet/resource/Resource.html)**
						- o class catnet.servicecopy.**[ServiceCopy](http://research.ac.upc.es/catnet/javadoc/catnet/servicecopy/ServiceCopy.html)**
						- o class catnet.resource.**[Baseline](http://research.ac.upc.es/catnet/javadoc/catnet/resource/Baseline.html)**
	- o class catnet.accounting.**[Factor](http://research.ac.upc.es/catnet/javadoc/catnet/accounting/Factor.html)** (implements java.lang.Comparable)
		- o class catnet.negotiation.**[ProposalLineItem](http://research.ac.upc.es/catnet/javadoc/catnet/negotiation/ProposalLineItem.html)**
		- o class catnet.accounting.**[StockLineItem](http://research.ac.upc.es/catnet/javadoc/catnet/accounting/StockLineItem.html)**
- o class catnet.learning.stdea.**[Gene](http://research.ac.upc.es/catnet/javadoc/catnet/learning/stdea/Gene.html)** (implements java.lang.Cloneable, catnet.learning.stdea.[IMutateable](http://research.ac.upc.es/catnet/javadoc/catnet/learning/stdea/IMutateable.html), catnet.learning.stdea.[IRandomizeable](http://research.ac.upc.es/catnet/javadoc/catnet/learning/stdea/IRandomizeable.html), java.io.Serializable)
	- o class catnet.learning.stdea.**[BooleanGene](http://research.ac.upc.es/catnet/javadoc/catnet/learning/stdea/BooleanGene.html)**
	- o class catnet.learning.stdea.**[FloatGene](http://research.ac.upc.es/catnet/javadoc/catnet/learning/stdea/FloatGene.html)**
- o class catnet.util.**[Hp](http://research.ac.upc.es/catnet/javadoc/catnet/util/Hp.html)**
- o class catnet.util.**[IntCounter](http://research.ac.upc.es/catnet/javadoc/catnet/util/IntCounter.html)**
- o class edu.uah.math.distributions.**[IntervalData](http://research.ac.upc.es/catnet/javadoc/edu/uah/math/distributions/IntervalData.html)**
- o class catnet.data.**[Msg](http://research.ac.upc.es/catnet/javadoc/catnet/data/Msg.html)**
- o class catnet.negotiation.**[NegotiationHistory](http://research.ac.upc.es/catnet/javadoc/catnet/negotiation/NegotiationHistory.html)**
- o class catnet.negotiation.**[OrderbookItem](http://research.ac.upc.es/catnet/javadoc/catnet/negotiation/OrderbookItem.html)** (implements java.lang.Comparable)
- o class catnet.data.**[pkt](http://research.ac.upc.es/catnet/javadoc/catnet/data/pkt.html)**
- o class catnet.learning.stdea.**[Plumage](http://research.ac.upc.es/catnet/javadoc/catnet/learning/stdea/Plumage.html)** (implements java.io.Serializable)
- o class catnet.negotiation.**[PriceDistribution](http://research.ac.upc.es/catnet/javadoc/catnet/negotiation/PriceDistribution.html)**
- o class catnet.negotiation.**[Proposal](http://research.ac.upc.es/catnet/javadoc/catnet/negotiation/Proposal.html)**
- o class edu.uah.math.distributions.**[RandomVariable](http://research.ac.upc.es/catnet/javadoc/edu/uah/math/distributions/RandomVariable.html)**
- o class catnet.data.**[resourceData](http://research.ac.upc.es/catnet/javadoc/catnet/data/resourceData.html)**
- o class catnet.learning.stdea.**[Smith98](http://research.ac.upc.es/catnet/javadoc/catnet/learning/stdea/Smith98.html)** (implements catnet.learning.[ILearning](http://research.ac.upc.es/catnet/javadoc/catnet/learning/ILearning.html))
- o class catnet.util.**[TM\\_EVT](http://research.ac.upc.es/catnet/javadoc/catnet/util/TM_EVT.html)**
- o class catnet.util.**[Tool](http://research.ac.upc.es/catnet/javadoc/catnet/util/Tool.html)**
- o class catnet.strategy.**[zeroIntelligence](http://research.ac.upc.es/catnet/javadoc/catnet/strategy/zeroIntelligence.html)** (implements catnet.strategy.[IPricing\)](http://research.ac.upc.es/catnet/javadoc/catnet/strategy/IPricing.html)

#### **3.2 Interface Hierarchy**

- o interface catnet.learning.**[ILearning](http://research.ac.upc.es/catnet/javadoc/catnet/learning/ILearning.html)**
- o interface catnet.learning.stdea.**[IMutateable](http://research.ac.upc.es/catnet/javadoc/catnet/learning/stdea/IMutateable.html)**
- o interface catnet.strategy.**[IPricing](http://research.ac.upc.es/catnet/javadoc/catnet/strategy/IPricing.html)**
- o interface catnet.learning.stdea.**[IRandomizeable](http://research.ac.upc.es/catnet/javadoc/catnet/learning/stdea/IRandomizeable.html)**

#### **Figure 3. Class and package hierarchy of the Catnet simulator.**

In annex 2, a summary of the methods implemented in the main classes of the CatNet simulator is given, for details see the JavaDoc in [http://research.ac.upc.es/catnet.](http://research.ac.upc.es/catnet)

The main classes of the CatNet simulator are:

Class Agent Source: Implements the communication between agents.

Class Client: Provides an agent representing a client.

Class Service Copy: Provides an agent representing a service.

Class Resource: Provides an agent representing a resource.

Class Avalanche: Strategy class for negotiation between agents.

### **4. Preliminary results**

Currently, the simulation of small size application networks consisting of clients, service copies, and resource agents can be executed (see for instance the Tcl script in annex 1). The agents have been implemented with a negotiation protocol to trade resources.

The complete validation and debugging of the implementation with controlled experiments has shown to be complex due to the high number of messages in the negotiation protocol, and the broadcasting of messages. This observation leads to a continuing task for the next phase.

#### **5. Discussion**

In this section, we comment some of the observations made during the development of the simulator.

## **5.1 Observations on the development of the tasks of WP1**

#### **5.1.1 Development of a generic application network simulator**

This work phase has started with the choice of which publicly available network simulator could be used as the base for the application layer simulator. We have chosen the JavaSim simulator programmed in Java. One of the reasons was the ease of reusing earlier code programmed in Java by the project partners.

During the development of a generic application layer simulator, we found that there is a trade-off between the programming complexity when complete generic usage is desired and the specific application scenarios we required. Currently, we focus on the simulation of the proposed application scenario. Other scenarios might need extending the simulator.

#### **5.1.2 Configuring the control mechanisms**

In order to ease performance comparison of different control mechanisms, our approach is to configure both the scenarios and the control mechanism through setup files to be read when the simulation starts. These files are Tcl files, which contain the definition of the network topology, the number of agents, initial prices and resources, etc. The Java classes remain unchanged for both control mechanisms.

Using configuration files, we expect that the performance results can be compared more easily. On the other hand, the simulator has to have sufficient flexibility to allow simulating the proposed environments. We observed that money flows may need to be introduced in the centralized mechanism in order to allow the comparison of the different resource allocation approaches.

We observed that the complete validation and debugging of the implementation is complex, especially when switching to simulations of larger topologies.

#### **5.1.3 Trace collection**

The current simulator allows collecting simulation data to be stored in log files. Work in progress focuses on implementing the storage of the simulation data in a database. The performance is currently quantified with money balance results of the agents.

## **5.2 Future work to be addressed**

- The current simulator implementation has to be extended and validated on large-scale topologies.
- Exception handling and time-out implementation need to be improved.
- Dynamic network behavior has to be validated.
- Evaluation metrics have to be enhanced.

### **6. Conclusions**

The CatNet simulator for application layer networks has been developed. Work, however, has to continue to adapt to the exact requirements of the simulations. The protocol for the communication between the agents contains a negotiation strategy, such that agents can trade resources. Our approach is to use configuration files to determine particular scenarios and to simulate different resource allocation strategies.

#### **References:**

[1] Oscar Ardaiz, Felix Freitag, Leandro Navarro, Torsten Eymann, Michael Reinicke. CatNet - Catallactic Mechanisms for Service Control and Resource Allocation in Large Scale Application-Layer Networks. *Workshop on Global and Peer-to-Peer Computing on Large Scale Distributed Systems, 2nd IEEE/ACM International Symposium on Cluster Computing and the Grid*, 21 - 24 May 2002, Berlin, Germany.

#### **[2] [http://www.javasim.org](http://www.javasim.org/)**

[3] <http://research.ac.upc.es/catnet>

[4] <http://www.isi.edu/nsnam/ns/>

#### **Annex 1**

#### **Example of a Tcl script for the simulation of a 10 node application network in the CatNet simulator**

# 10 objects ...

puts "Constructing a network of 10 nodes"

```
cd [mkdir drcl.comp.Component /test]
```
puts "Define and open database..." #Syntax: opendatabase "host" "username" "password" "Name of Experiment" java::call catnet.log.store opendatabase "drewpc2.iig.uni-freiburg.de/CatNet\_Data" "cn" "5orange3" "NeuerTest3"

puts "Create topology..."

```
set link [java::new drcl.inet.Link]
$link setPropDelay 0.01
# adjacency matrix<br># (0)--(1)--(2)# (0)--(1)--(2) 0:resource, 1:router, 2:resource, 3,8,9,10:servicecopy<br># \Gamma-(3)
    \Gamma -(3)
\# \therefore (4) 4:client 5,6, resource, 7: client
set adjMatrix_ [java::new int\[\]\[\] 11 {{1} {0 2 3 4 5 6 7 8 9 10} {1} {1} {1} {1} {1} {1} {1} {1} {1}}]
java::call drcl.inet.InetUtil createTopology [! .] $adjMatrix_ $link_
puts "Building..."
set nb [mkdir drcl.inet.NodeBuilder .nb]
$nb setBandwidth 10000000; # 10Mbps
$nb_ build [! n?]
# client
$nb build [! h7] {
          udp drcl.inet.transport.UDP 
         client 101/udp catnet.client.Client 
} 
# n1 is a router
# resource 
$nb build [! h2] {
          udp drcl.inet.transport.UDP 
         resource 101/udp catnet.resource.Resource 
} 
# resource 
$nb build [! h5] {
          udp drcl.inet.transport.UDP 
         resource 101/udp catnet.resource.Resource 
} 
# resource
$nb_ build [! h6] { 
          udp drcl.inet.transport.UDP 
         resource 101/udp catnet.resource.Resource 
} 
# resource 
$nb_ build [! h0] { 
          udp drcl.inet.transport.UDP 
         resource 101/udp catnet.resource.Resource 
} 
# servicecopy
$nb_ build [! h3] { 
          udp drcl.inet.transport.UDP 
         servicecopy 101/udp catnet.servicecopy.ServiceCopy
```
}  $#$  client  $$nb$  build [! h4] { udp drcl.inet.transport.UDP client 101/udp catnet.client.Client } # servicecopy  $$nb$  build [! h8] { udp drcl.inet.transport.UDP servicecopy 101/udp catnet.servicecopy.ServiceCopy }  $#$  servicecopy  $$nb$  build [! h9] { udp drcl.inet.transport.UDP servicecopy 101/udp catnet.servicecopy.ServiceCopy } # servicecopy \$nb\_ build [! h10] { udp drcl.inet.transport.UDP servicecopy 101/udp catnet.servicecopy.ServiceCopy } ! h7/client setHP 7 101 ! h4/client setHP 4 101 ! h2/resource setHP 2 101 ! h5/resource setHP 5 101 ! h6/resource setHP 6 101 ! h0/resource setHP 0 101 ! h3/servicecopy setHP 3 101 ! h8/servicecopy setHP 8 101 ! h9/servicecopy setHP 9 101 ! h10/servicecopy setHP 10 101 puts "Setup static routes..Clients ServiceCopies." java::call drcl.inet.InetUtil setupRoutes [! h7] [! h3] "bidirection" java::call drcl.inet.InetUtil setupRoutes [! h7] [! h8] "bidirection" java::call drcl.inet.InetUtil setupRoutes [! h7] [! h9] "bidirection" java::call drcl.inet.InetUtil setupRoutes [! h7] [! h10] "bidirection" java::call drcl.inet.InetUtil setupRoutes [! h4] [! h3] "bidirection" java::call drcl.inet.InetUtil setupRoutes [! h4] [! h8] "bidirection" java::call drcl.inet.InetUtil setupRoutes [! h4] [! h9] "bidirection" java::call drcl.inet.InetUtil setupRoutes [! h4] [! h10] "bidirection" #puts "routes Client Resources" java::call drcl.inet.InetUtil setupRoutes [! h7] [! h0] "bidirection" java::call drcl.inet.InetUtil setupRoutes [! h7] [! h2] "bidirection" java::call drcl.inet.InetUtil setupRoutes [! h7] [! h5] "bidirection" java::call drcl.inet.InetUtil setupRoutes [! h7] [! h6] "bidirection" java::call drcl.inet.InetUtil setupRoutes [! h4] [! h0] "bidirection" java::call drcl.inet.InetUtil setupRoutes [! h4] [! h2] "bidirection" java::call drcl.inet.InetUtil setupRoutes [! h4] [! h5] "bidirection" java::call drcl.inet.InetUtil setupRoutes [! h4] [! h6] "bidirection"

#puts "routes ServiceCopy Resources"

java::call drcl.inet.InetUtil setupRoutes [! h3] [! h0] "bidirection" java::call drcl.inet.InetUtil setupRoutes [! h3] [! h2] "bidirection" java::call drcl.inet.InetUtil setupRoutes [! h3] [! h5] "bidirection" java::call drcl.inet.InetUtil setupRoutes [! h3] [! h6] "bidirection"

java::call drcl.inet.InetUtil setupRoutes [! h8] [! h0] "bidirection" java::call drcl.inet.InetUtil setupRoutes [! h8] [! h2] "bidirection" java::call drcl.inet.InetUtil setupRoutes [! h8] [! h5] "bidirection" java::call drcl.inet.InetUtil setupRoutes [! h8] [! h6] "bidirection"

java::call drcl.inet.InetUtil setupRoutes [! h9] [! h0] "bidirection" java::call drcl.inet.InetUtil setupRoutes [! h9] [! h2] "bidirection" java::call drcl.inet.InetUtil setupRoutes [! h9] [! h5] "bidirection" java::call drcl.inet.InetUtil setupRoutes [! h9] [! h6] "bidirection"

java::call drcl.inet.InetUtil setupRoutes [! h10] [! h0] "bidirection" java::call drcl.inet.InetUtil setupRoutes [! h10] [! h2] "bidirection" java::call drcl.inet.InetUtil setupRoutes [! h10] [! h5] "bidirection" java::call drcl.inet.InetUtil setupRoutes [! h10] [! h6] "bidirection"

puts "initialize Client "

! h7/client setKnownResources 4 [java::new long\[\] 4 {0 2 5 6}] ! h4/client setKnownResources 4 [java::new long\[\] 4 {0 2 5 6}]

#Be careful: serviceID 0 stands for bandwidth

puts "initialize ServiceCopies "

! h3/servicecopy setServiceID 3

! h8/servicecopy setServiceID 9

! h9/servicecopy setServiceID 4

! h10/servicecopy setServiceID 2

! h3/servicecopy setPrice 3 23 25

! h8/servicecopy setPrice 1 28 32

! h8/servicecopy setPrice 0 30 50

! h8/servicecopy setPrice 2 26 35

! h9/servicecopy setPrice 4 29 33

! h10/servicecopy setPrice 0 30 35

! h10/servicecopy setPrice 2 300 350

! h3/servicecopy setMoney\_balance 1000

! h8/servicecopy setMoney\_balance 1000

! h8/servicecopy setMoney\_balance 1000

! h8/servicecopy setMoney\_balance 1000

puts "initialize Clients "

! h7/client setPrice 2 23 29

! h4/client setPrice 2 270 329

! h7/client setMoney\_balance 1000

! h4/client setMoney\_balance 1000

puts "initialize Resources"

! h2/resource setPrice 0 12 14

! h5/resource setPrice 0 15 16

! h6/resource setPrice 0 16 38

! h0/resource setPrice 0 45 60

! h2/resource setMoney\_balance 1000

! h5/resource setMoney\_balance 1000

! h6/resource setMoney\_balance 1000

! h0/resource setMoney\_balance 1000 #! h0/resource setMyGenotype 40

#Structure n, serviceCopy\_ID, service\_ID

! h2/resource setKnownServiceCopies 1 [java::new long\[\] 1 {3}] [java::new long\[\] 1 {3}]

! h0/resource setKnownServiceCopies 1 [java::new long\[\] 1 {8}] [java::new long\[\] 1 {3}]

! h5/resource setKnownServiceCopies 1 [java::new long\[\] 1 {9}] [java::new long\[\] 1 {4}]

! h6/resource setKnownServiceCopies 1 [java::new long\[\] 1  $\{10\}$ ] [java::new long\[\] 1  $\{2\}$ ]

#bottleneck bw (from ex\_echoer.html)

! n1 setBandwidth 1 1.0e4; # 10Kbps at interface 1

! n1 setBufferSize 1 6000;  $\# \sim 10$  packets at interface 1

puts "Start simulation..." set time\_ 0.001

set sim [attach\_simulator .]

puts "Start demand" # FORMAT: service\_Demand(int serviceID, int amount, int transactionId, int duration, int money) #! h7/client service\_Demand 2 3 1 10 50 ! h4/client service\_Demand 2 3 2 10 50

rt . stop run .

rt . resume

puts "Stop logging..." java::call catnet.log.store closelogsocket **Annex 2** 

#### **6.1.1.1 Agent\_Source class**

## **catnet.agent Class Agent\_Source**

```
java.lang.Object 
 | 
  +--drcl.DrclObj 
 | 
 +--drcl.comp.Component 
 | 
 +--drcl.net.Module 
 | 
 +--drcl.inet.application.SUDPApplication 
 | 
                  +--catnet.agent.Agent_Source
```
#### **All Implemented Interfaces:**

java.lang.Cloneable, drcl.ObjectDuplicable, java.io.Serializable

#### **Direct Known Subclasses:**

Client, Resource, ServiceCopy

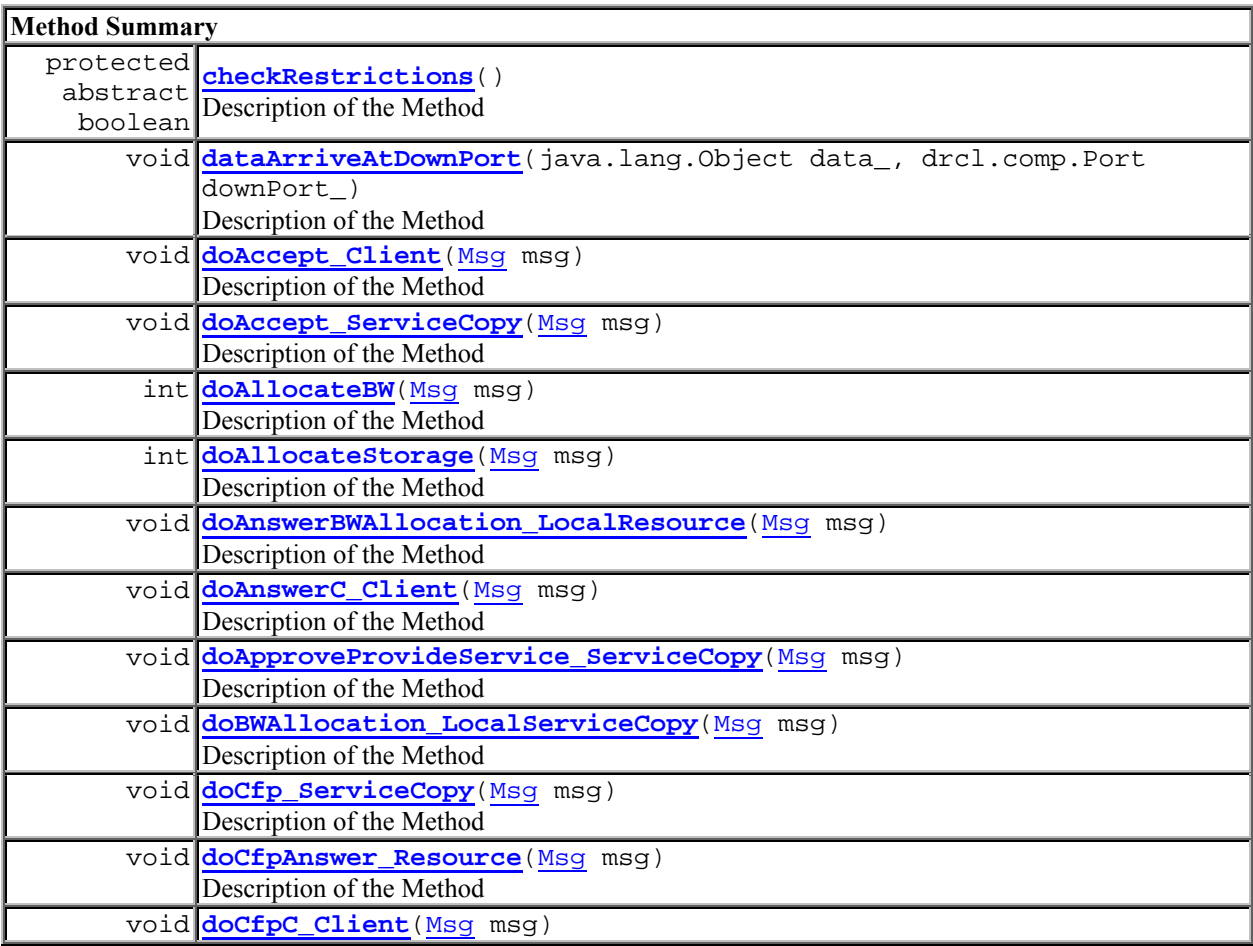

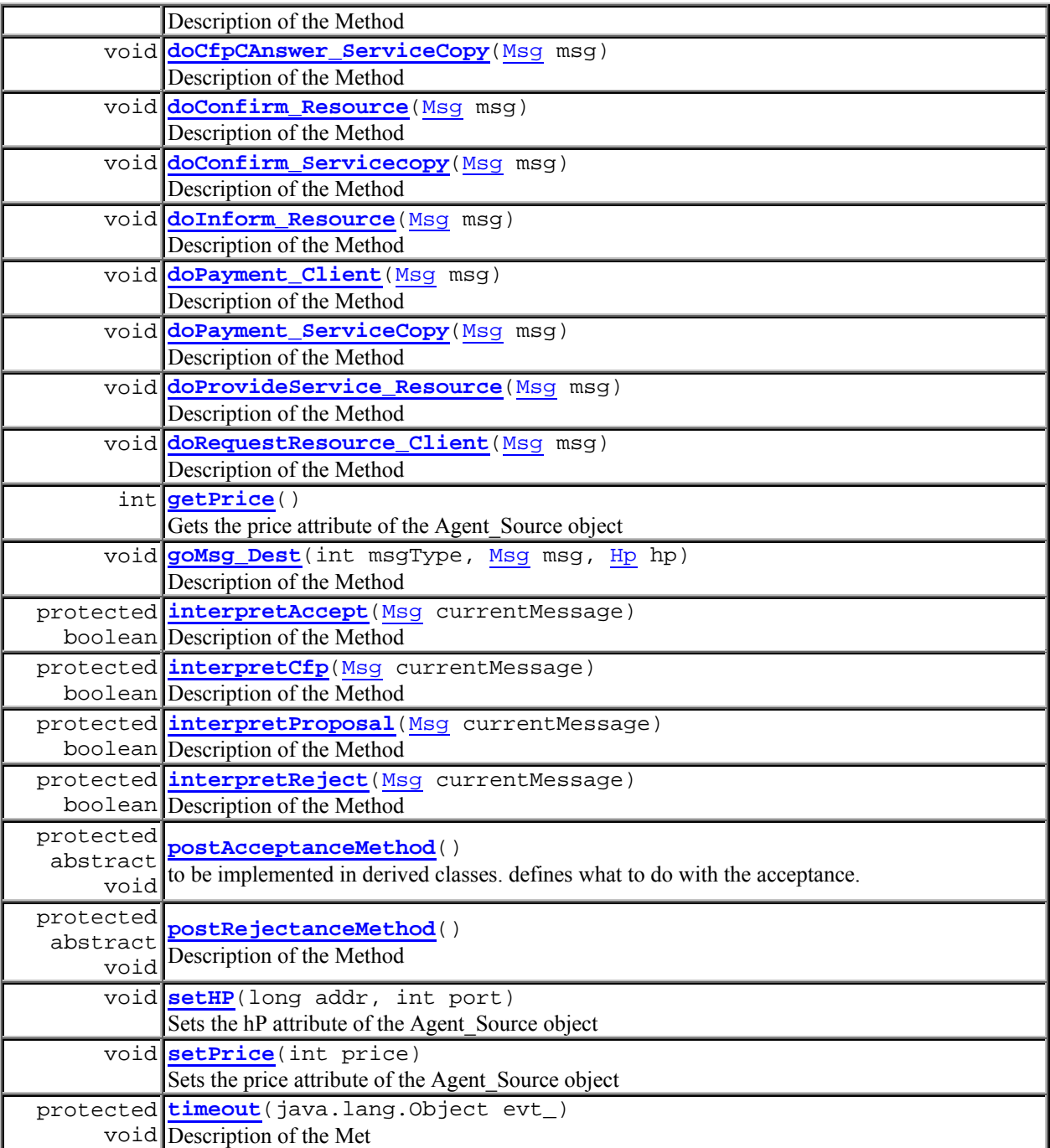

#### **Client class**

#### **catnet.client Class Client**  java.lang.Object | +--drcl.DrclObj | +--drcl.comp.Component | +--drcl.net.Module | +--drcl.inet.application.SUDPApplication | +--catnet.agent.Agent\_Source | +--**catnet.client.Client**

#### **All Implemented Interfaces:**

java.lang.Cloneable, drcl.ObjectDuplicable, java.io.Serializable

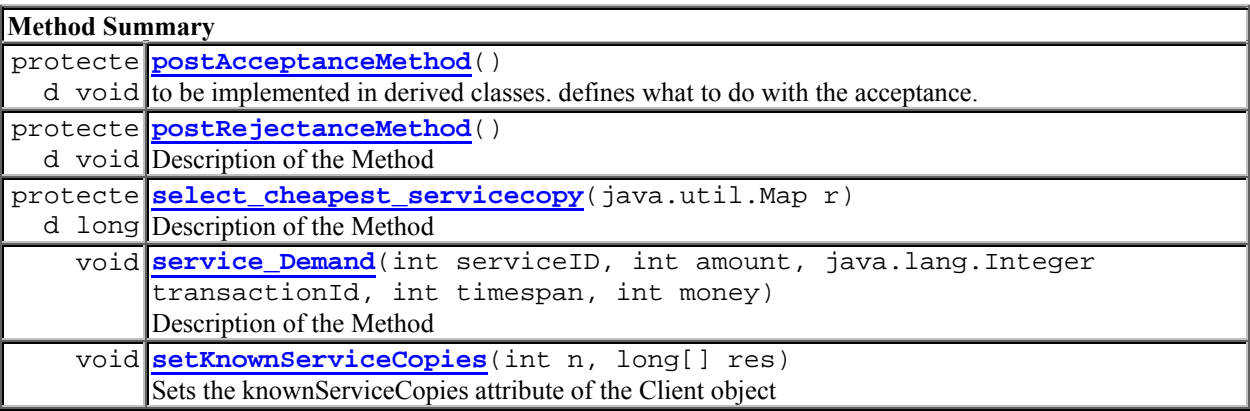

#### **Service\_Copy class**

#### **catnet.servicecopy Class ServiceCopy**  java.lang.Object | +--drcl.DrclObj  $\blacksquare$  +--drcl.comp.Component | +--drcl.net.Module | +--drcl.inet.application.SUDPApplication | +--catnet.agent.Agent\_Source | +--**catnet.servicecopy.ServiceCopy**

### **All Implemented Interfaces:**

java.lang.Cloneable, drcl.ObjectDuplicable, java.io.Serializable

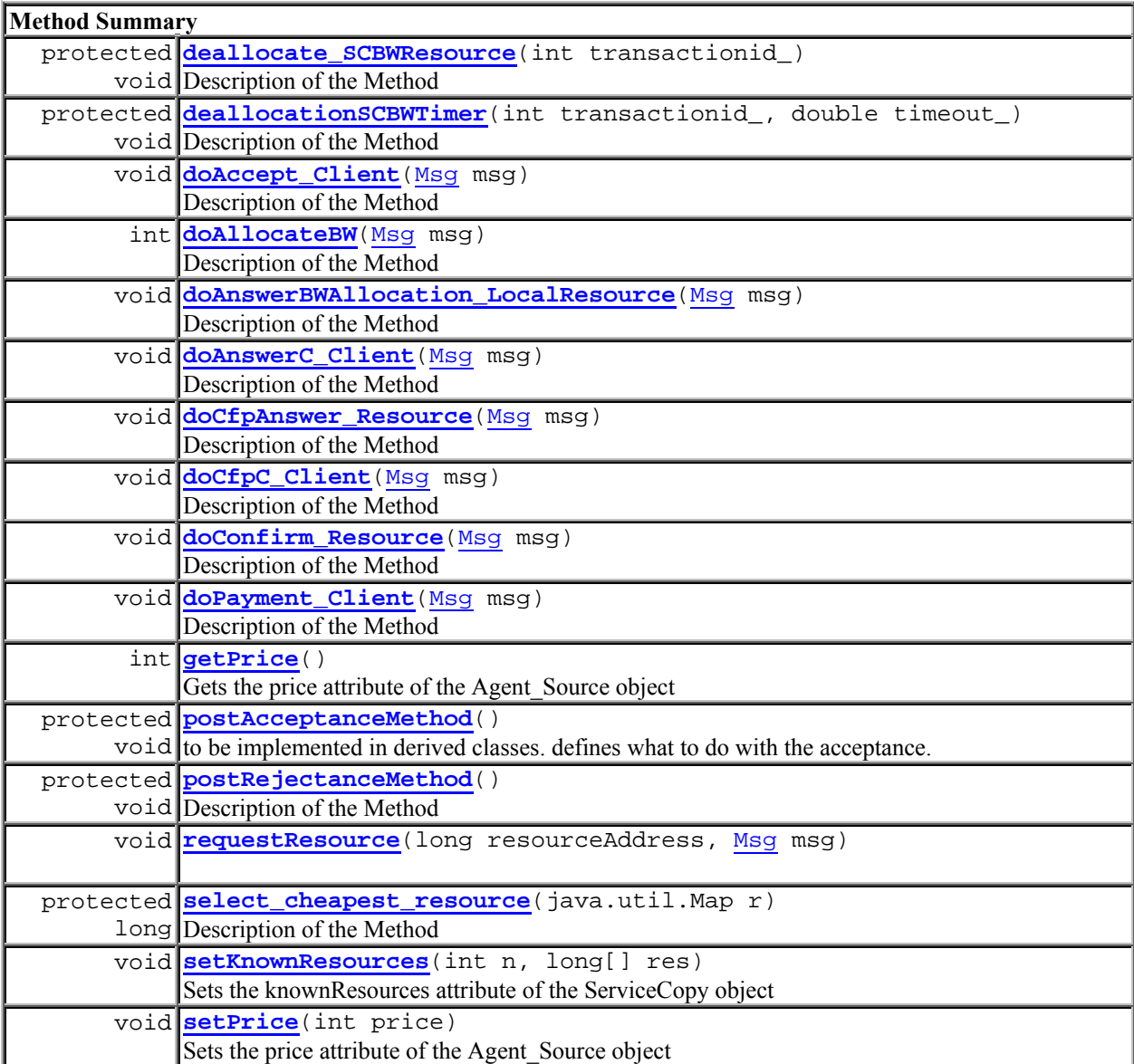

#### **Resource class**

#### **catnet.resource Class Resource**  java.lang.Object | +--drcl.DrclObj  $\perp$  +--drcl.comp.Component  $\perp$  +--drcl.net.Module | +--drcl.inet.application.SUDPApplication | +--catnet.agent.Agent\_Source | +--**catnet.resource.Resource**

#### **All Implemented Interfaces:**

java.lang.Cloneable, drcl.ObjectDuplicable, java.io.Serializable

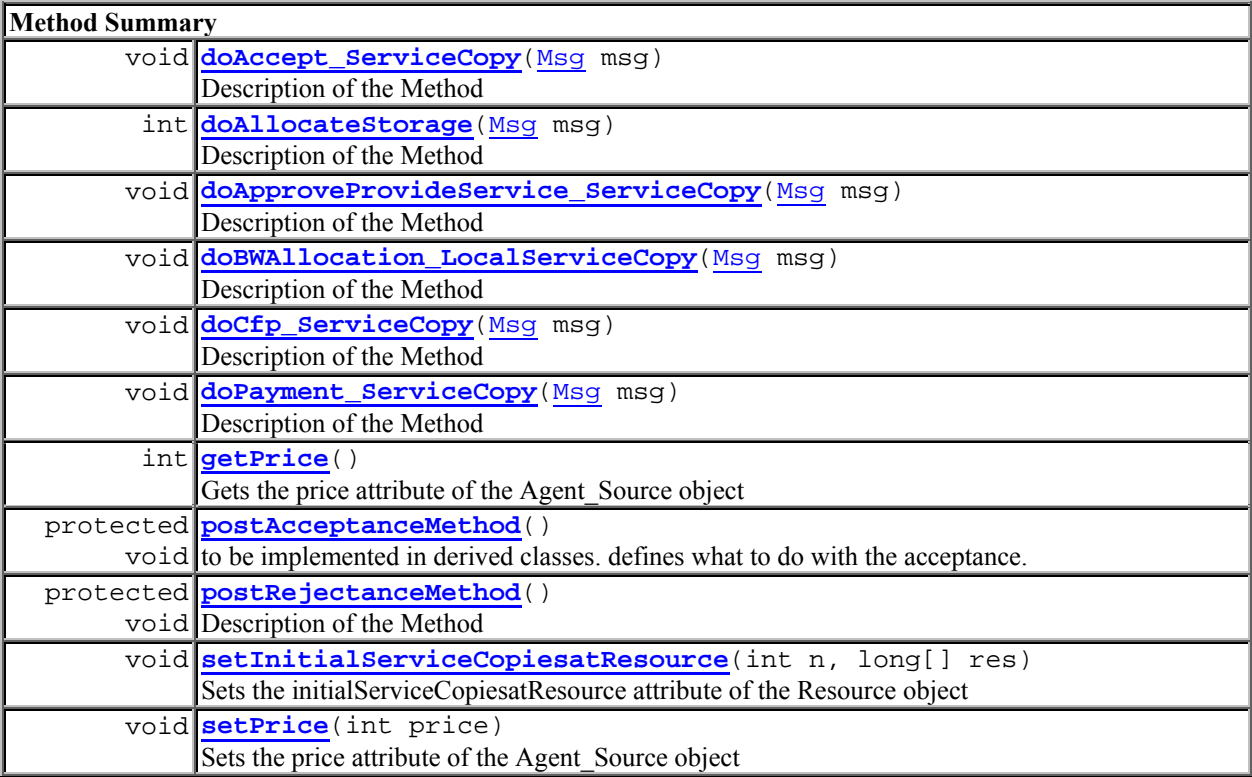

**Strategy package** 

### **catnet.strategy**

# **Class avalanche**

java.lang.Object

 | +--**catnet.strategy.avalanche**

## **All Implemented Interfaces:**

IPricing

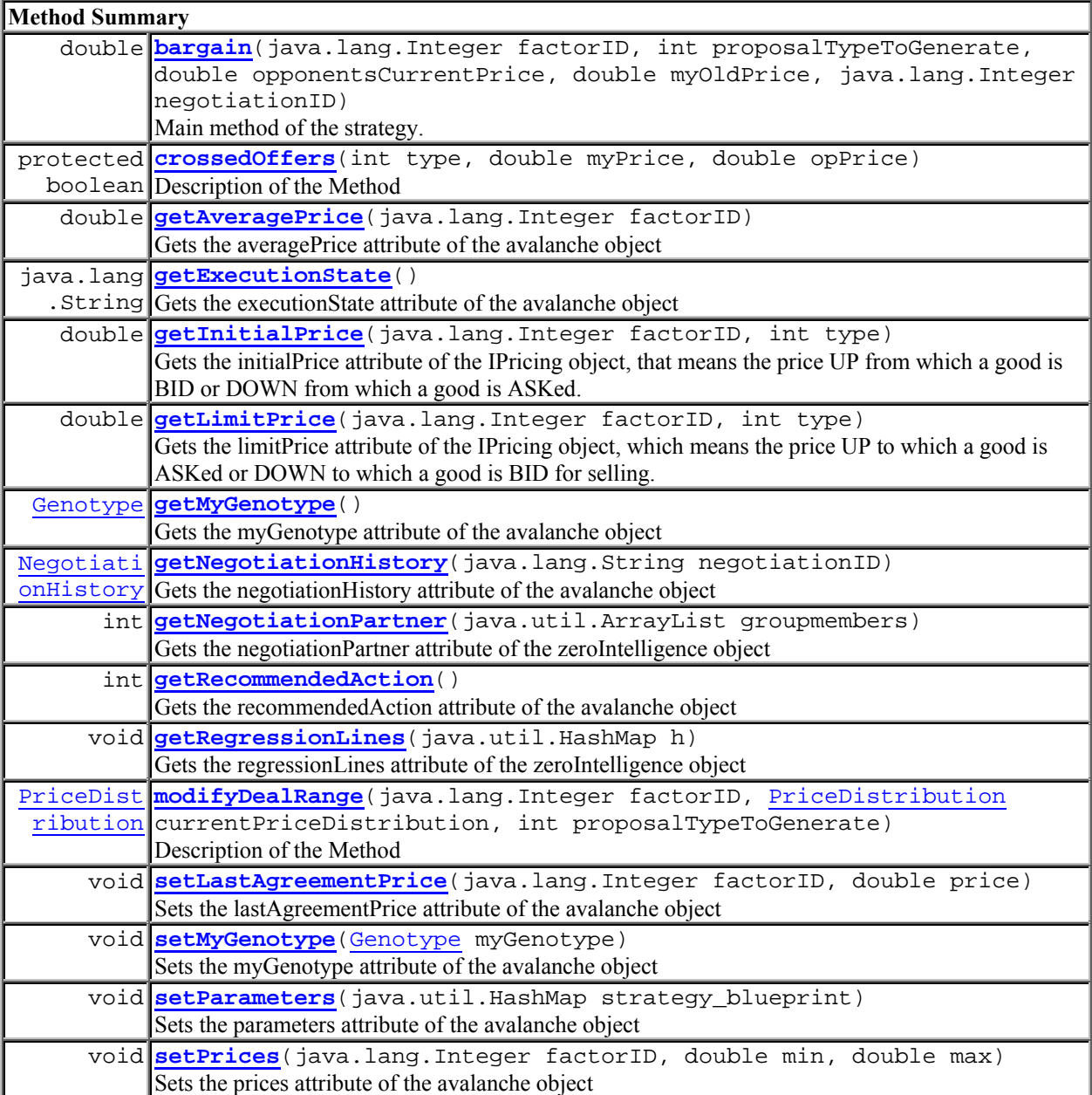